version 1.0.0 scope Example. This code is provided as example code for a user to base their code on. description How to use the XSCOPE discrete event type boards Unless otherwise specified, this example runs on the SliceKIT Core Board, but can easily be run on any XMOS device by using a different XN file.

XSCOPE is fully supported on hardware platforms which provide an XMOS link between the target device and the XSYS development connector.

View the document (XSCOPE overview (see [XM-000957-PC\)](http://www.xmos.com/doc/XM-000957-PC/latest#trace-data-with-xscope)) for further information on tracing data from XMOS applications.

This example provides a simple demonstration of using the XSCOPE discrete event type for data logging from within an XMOS application. The discrete event type is used for recording the value of a captured variable for a length of time before that value is changed. This lets you see the level of a particular variable over time and the points at which it has been changed by the application.

This example assumes you are familiar with creating a run configuration and enabling the associated XSCOPE options in that run configuration in xTIMEcomposer Studio or using the command line tools.

In order to used XSCOPE the correct header file must be included in the application

#include <xscope.h>

Declare a variable you are going to trace as an XSCOPE discrete event type

unsigned int memory\_used = 0;

The xscope\_probe\_data() function is used to send the contents of user variable memory\_used to XSCOPE probe id 0 for logging

```
xscope_probe_data (0 , memory_used );
```
Using the XSCOPE constructor which gets called automatically by the XSCOPE system register 1 probe using event type XSCOPE\_DISCRETE which will collect data of type XSCOPE\_UINT

 $X$ M $(S)$ 

Publication Date: 2013/11/15 **REV A** XMOS © 2013, All Rights Reserved

```
void xscope_user_init ( void )
{
  xscope_register (1 ,
                      XSCOPE_DISCRETE , " Memory Allocated " , XSCOPE_UINT , " Bytes "
                         \hookrightarrow );
}
```
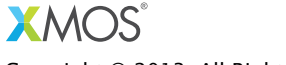

Copyright © 2013, All Rights Reserved.

Xmos Ltd. is the owner or licensee of this design, code, or Information (collectively, the "Information") and is providing it to you "AS IS" with no warranty of any kind, express or implied and shall have no liability in relation to its use. Xmos Ltd. makes no representation that the Information, or any particular implementation thereof, is or will be free from any claims of infringement and again, shall have no liability in relation to any such claims.